$<<$  Windows 98

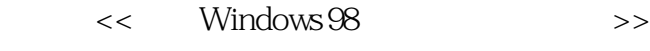

- 13 ISBN 9787115121066
- 10 ISBN 7115121060

出版时间:2004-3-1

页数:285

字数:446000

 $\overline{a}$ 

extended by PDF and the PDF

http://www.tushu007.com

, tushu007.com

Windows 98

Windows 98

15 Windows 98

Windows 98 Windows

 $,$  tushu007.com

 $<<$  Windows 98

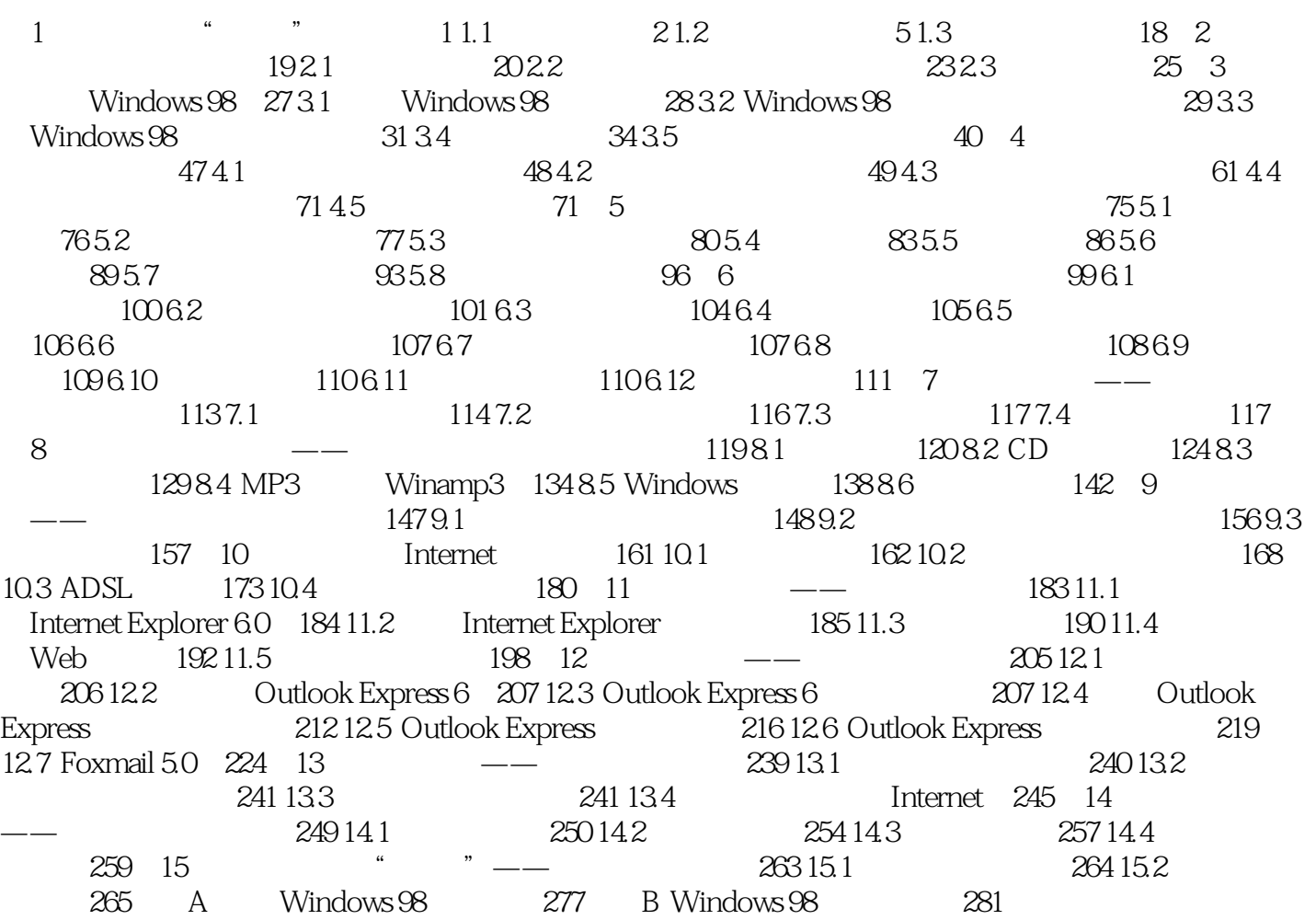

## $<<$  Windows 98

本站所提供下载的PDF图书仅提供预览和简介,请支持正版图书。

更多资源请访问:http://www.tushu007.com